## フィルタリング·スクリーンタイム (iOS12 以降)設定方法のリンク集

長崎っ子のためのメディア環境協議会

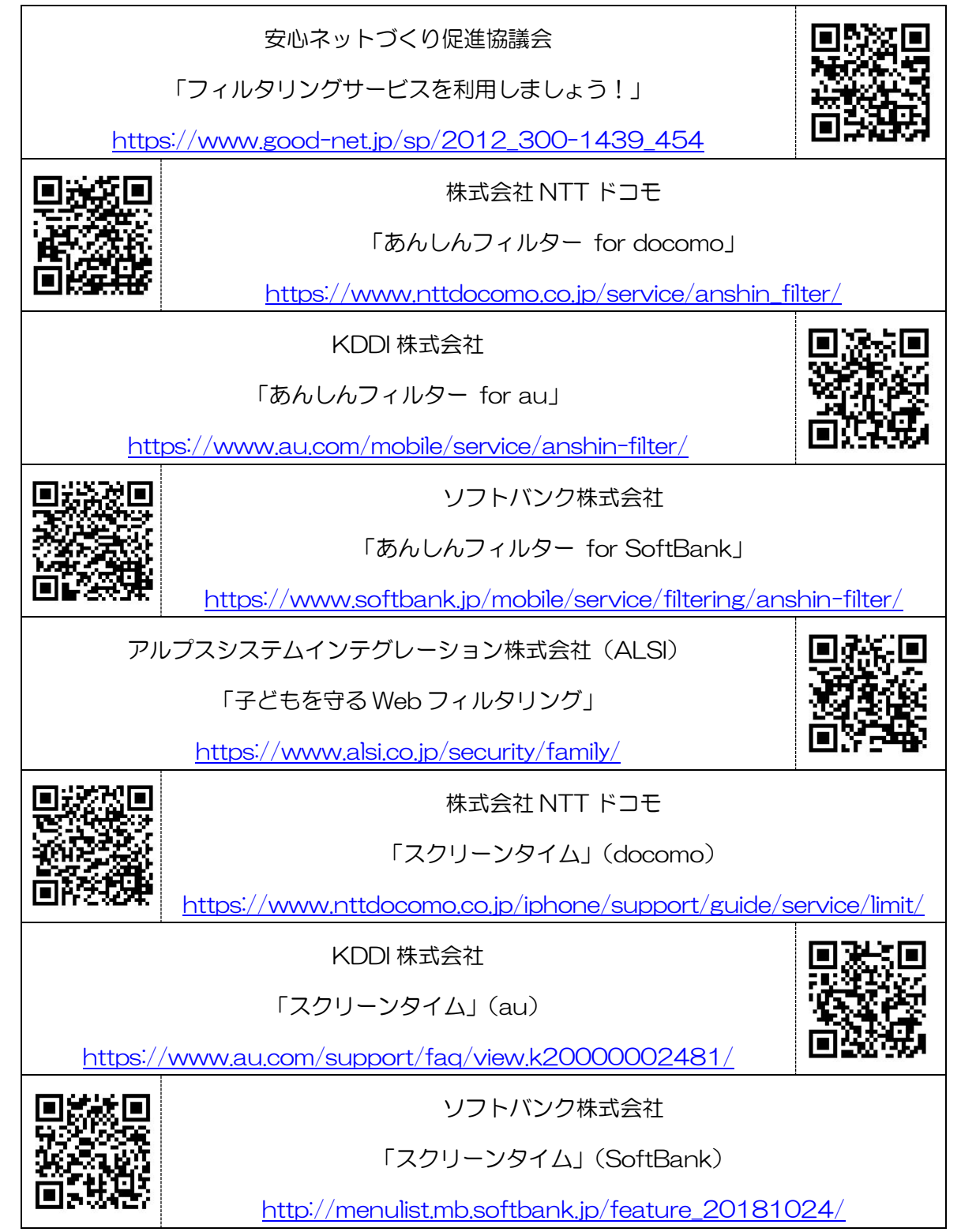